# **ΦΥΛΛΟ ΕΡΓΑΣΙΑΣ B.2.M3 Κύρια και Βοηθητική Μνήµη**

#### **Τι θα µάθουµε σήµερα:**

- **→ Να αναφέρουμε τα είδη κύριας μνήμης και να τα συγκρίνουμε με βάση τα χαρακτηριστικά τους**
- Να περιγράφουµε το ρόλο του κάθε είδους της κύριας µνήµης
- Να εξηγούµε τι είναι η βοηθητική µνήµη.
- $\textcircled{\tiny{\textcirc}}$  Να εξηγούμε και να διακρίνουμε τη διαφορά ανάμεσα στη κύρια και βοηθητική μνήμη
- Να αναφέρουµε το ρόλο και τα χαρακτηριστικά (χωρητικότητα, ταχύτητα ανάγνωσης/εγγραφής δεδοµένων, φορητότητα, εγγραψιµότητα, κόστος, κ.λπ.) συνήθων µέσων βοηθητικής µνήµης (Σκληροί δίσκοι, µνήµη φλας USB/SD/Memory Stick, δισκέτες, CD, DVD, CD-R/RW, DVD-R/RW).
- Να επιλέγουν σε παραδείγµατα το καταλληλότερο µέσο για την αποθήκευση µε βάση το µέγεθος των αρχείων και τα χαρακτηριστικά των διαφόρων µέσων βοηθητικής µνήµης.

## **∆ραστηριότητες Εµπέδωσης**

Μελετήστε το υλικό (σηµειώσεις, παρουσιάσεις, βίντεο, ιστοσελίδες, κ.λπ.) που θα σας δώσει ο καθηγητής/η καθηγήτριά σας και απαντήστε στις πιο κάτω ερωτήσεις για τα είδη κύριας και βοηθητικής µνήµης του υπολογιστή. Πιθανό να σας ζητηθεί να εργαστείτε σε οµάδες.

- 1. Για τη **Μνήµη Τυχαίας Προσπέλασης (Random Access Memory, RAM)** απαντήστε στις ακόλουθες ερωτήσεις:
	- (α) Για ποιό σκοπό χρησιµοποιείται; Μετά που θα ξεκινήσει ο ΗΥ για να φυλάγει δεδοµένα προσωρινά ...........................................................................................
	- (β) Πόση είναι η χωρητικότητά της; ...........................................................................
	- (γ) Με ποιά ταχύτητα μεταφέρονται δεδομένα από/προς τη μνήμη RAM; ......................
	- (δ) Τι συµβαίνει στα δεδοµένα που περιέχει όταν διακοπεί η παροχή ηλεκτρικού ρεύµατος; ..........................................................................................................
- 2. Για τη **Μνήµη Μόνο για Ανάγνωση (Read Only Memory , RΟM)** απαντήστε στις ακόλουθες ερωτήσεις:
	- (α) Για ποιό σκοπό χρησιμοποιείται; Για τον αρχικό αυτοέλεγχο των συσκευών.............
	- (β) Πόση είναι η χωρητικότητά της; ...........................................................................
	- (γ) Τι συµβαίνει στα δεδοµένα που περιέχει όταν διακοπεί η παροχή ηλεκτρικού ρεύµατος; ..........................................................................................................

#### 3. Συµπληρώστε τον πιο κάτω πίνακα:

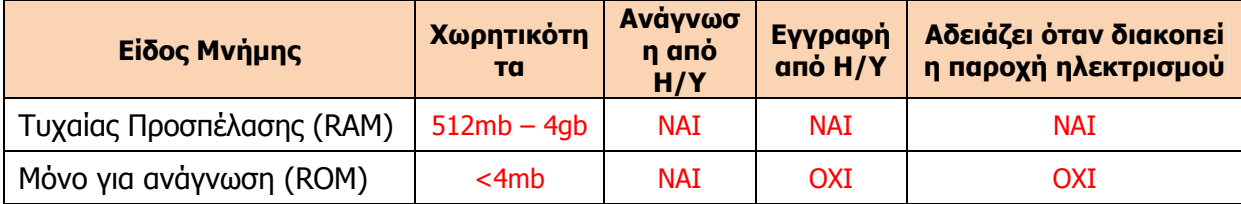

**B.2.Μ3 B.2 Υλικό/Αρχιτεκτονική Ηλεκτρονικού Υπολογιστή** 

## 4. Ποια από τα ακόλουθα περιγράφουν το **Βασικό Σύστηµα Εισόδου/Εξόδου (Basic Input/Output System, BIOS)**;

- (α) Είναι εντολές (πρόγραµµα) που εκτελούνται κατά την εκκίνηση του υπολογιστή
- (β) Είναι µέρος του λειτουργικού συστήµατος
- (γ) Είναι υλικό που συνδέει τις θύρες του υπολογιστή µε την Κ.Μ.Ε.
- (δ) Βρίσκεται στη µνήµη RAM
- (ε) Βρίσκεται στη µνήµη ROM
- 5. Μελετήστε το υλικό που θα σας δοθεί για τις περιφερειακές µονάδες αποθήκευσης και συµπληρώστε τον πιο κάτω πίνακα ακολουθώντας τις οδηγίες του καθηγητή/της καθηγήτριάς σας.:

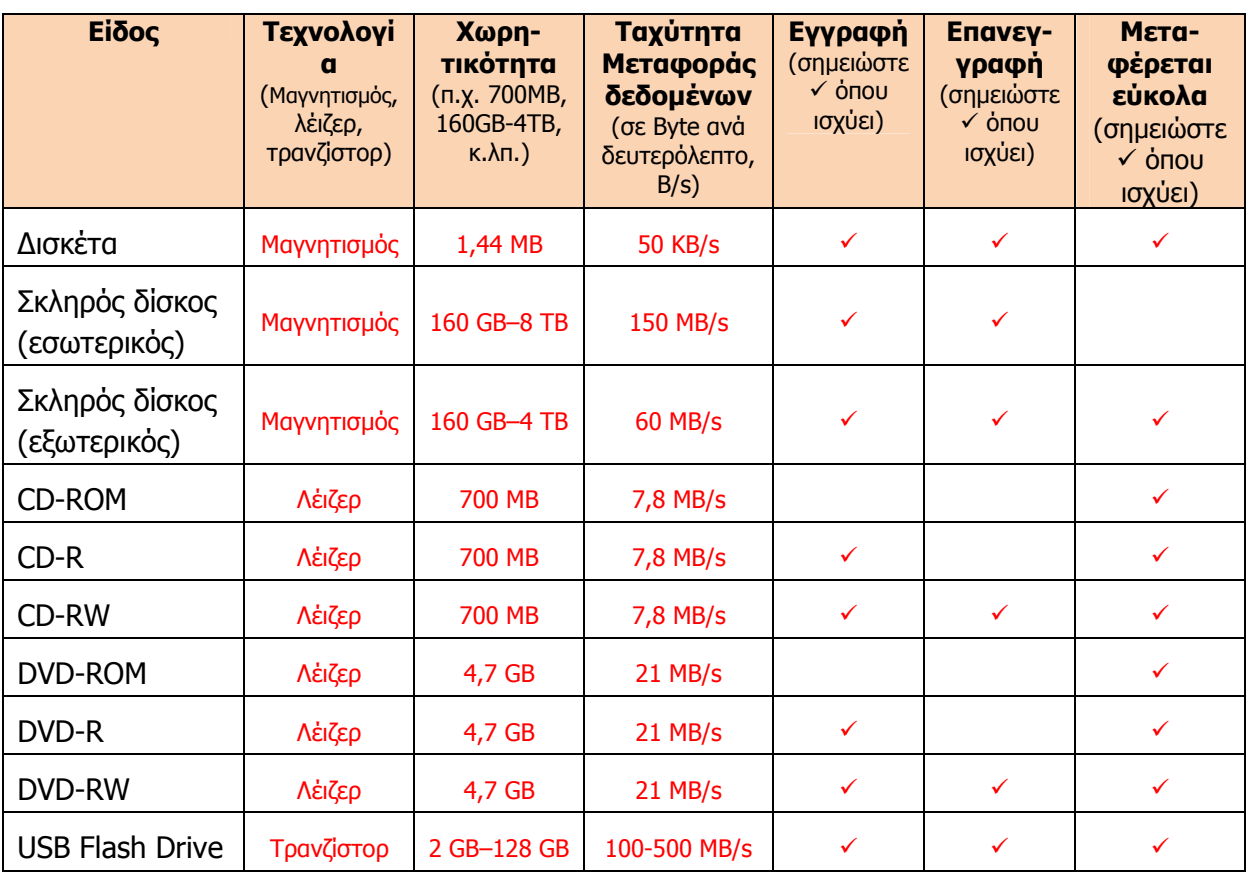

6. Οι µαγνητικοί δίσκοι διαχωρίζονται σε τροχιές (tracks) και τοµείς (sectors). Στο πιο κάτω σχήµα σηµειώστε µε βέλος δύο τροχιές και ζωγραφίστε το περίγραµµα ενός τοµέα. Επίσης µαυρίστε ένα από τους χώρους που αντιστοιχεί στη µικρότερη περιοχή όπου µπορεί ο δίσκος να αποθηκεύσει δεδοµένα.

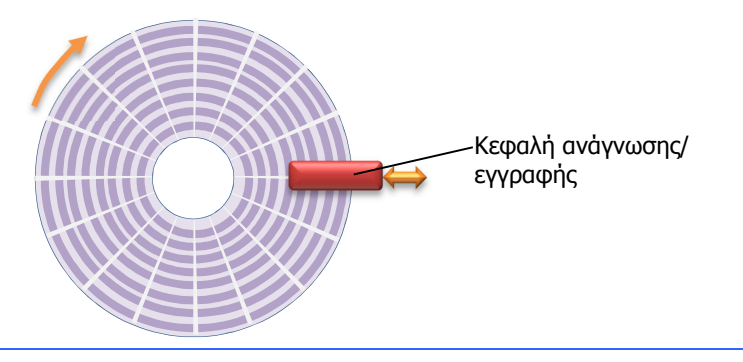

## **B.2 Υλικό/Αρχιτεκτονική Ηλεκτρονικού Υπολογιστή B.2.Μ3**

7. Ένας τρόπος να βρείτε το µέγεθος της µικρότερης περιοχής όπου µπορεί µια µονάδα αποθήκευσης να φυλάξει δεδοµένα είναι να δηµιουργήσετε ένα αρχείο µε ένα µόνο byte και να βρείτε στη συνέχεια πόσο χώρο έχει καταλάβει

στη µονάδα αποθήκευσης.

- (α) Ανοίξτε το πρόγραµµα **Notepad** και γράψτε ένα γράµµα (π.χ. το «a»). Αποθηκεύστε το στο σκληρό δίσκο **C:** µε το όνοµα **test.txt**.
- (β) Εντοπίστε το αρχείο, επιλέξτε το και µε δεξί κουµπί του ποντικιού επιλέξτε Properties. Προσέξτε τη διαφορά στο πραγµατικό µέγεθος του αρχείου

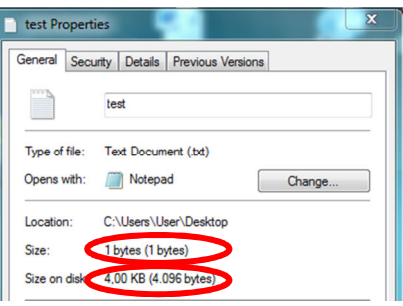

(Size) και το µέγεθος που καταλαµβάνει στη µονάδα αποθήκευσης (Size on disk), που καθορίζει το µικρότερο µέγεθος που µπορεί να καταλάβει ένα αρχείο.

(γ) Σηµειώστε πόσο είναι το µικρότερο µέγεθος για διάφορες µονάδες αποθήκευσης:

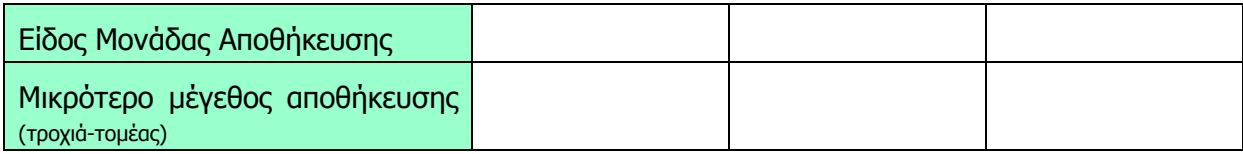

8. Γράψτε τα ακόλουθα χαρακτηριστικά ενός σκληρού δίσκου ώστε να ταιριάζουν με την περιγραφή: **Χωρητικότητα**, **Ταχύτητα Μεταφοράς ∆εδοµένων**, **Ταχύτητα Περιστροφής**, **Φυσικό Μέγεθος**, **Τύπος Σύνδεσης**.

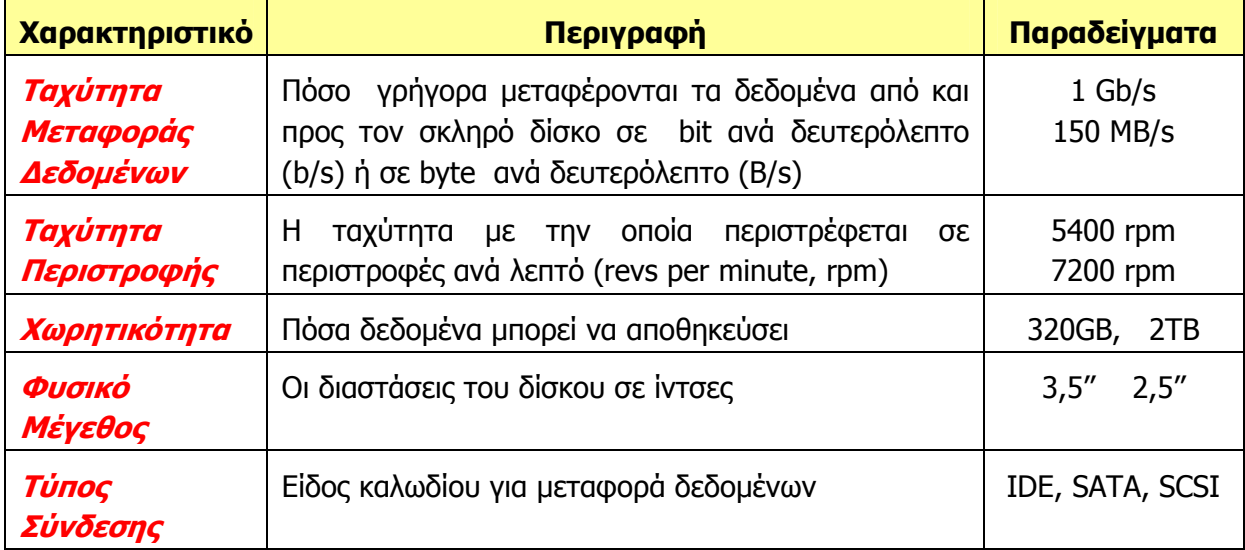

- 9. Σε τι διαφέρει γενικά ένας εξωτερικός σκληρός δίσκος από έναν εσωτερικό;
	- (α) Στη χωρητικότητά του
	- (β) Στην ταχύτητα περιστροφής του
	- (γ) Στο φυσικό του µέγεθος
	- (δ) Στον τύπο σύνδεσης του
- 10. Οι µονάδες αποθήκευσης στις οποίες η Κ.Μ.Ε. έχει άµεση πρόσβαση ονοµάζονται **Κύρια**  µνήµη, ενώ οι µονάδες στις οποίες απαιτούνται πολύπλοκα κυκλώµατα αλλά στις οποίες αποθηκεύονται µακροπρόθεσµα τα δεδοµένα ονοµάζονται **Βοηθητική** µνήµη.

11. ∆ιαχωρίστε όλες τις µονάδες αποθήκευσης που συναντήσαµε σε κύρια και βοηθητική µνήµη.

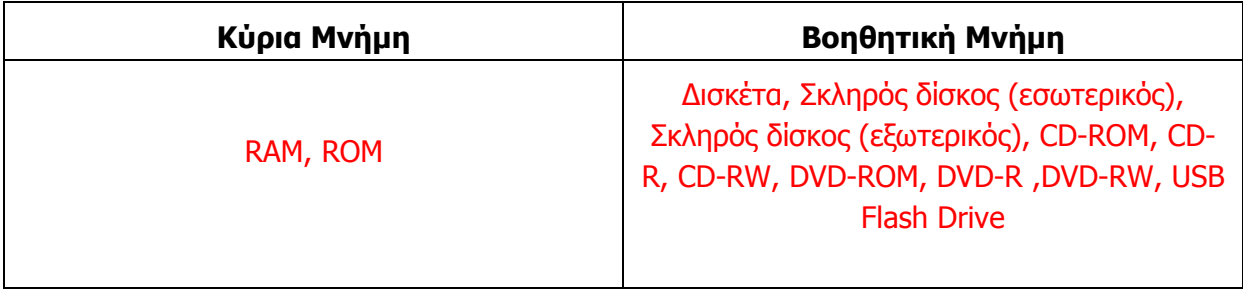

12. ∆ίνονται τα πιο κάτω παραδείγµατα µονάδων αποθήκευσης και τα χαρακτηριστικά τους:

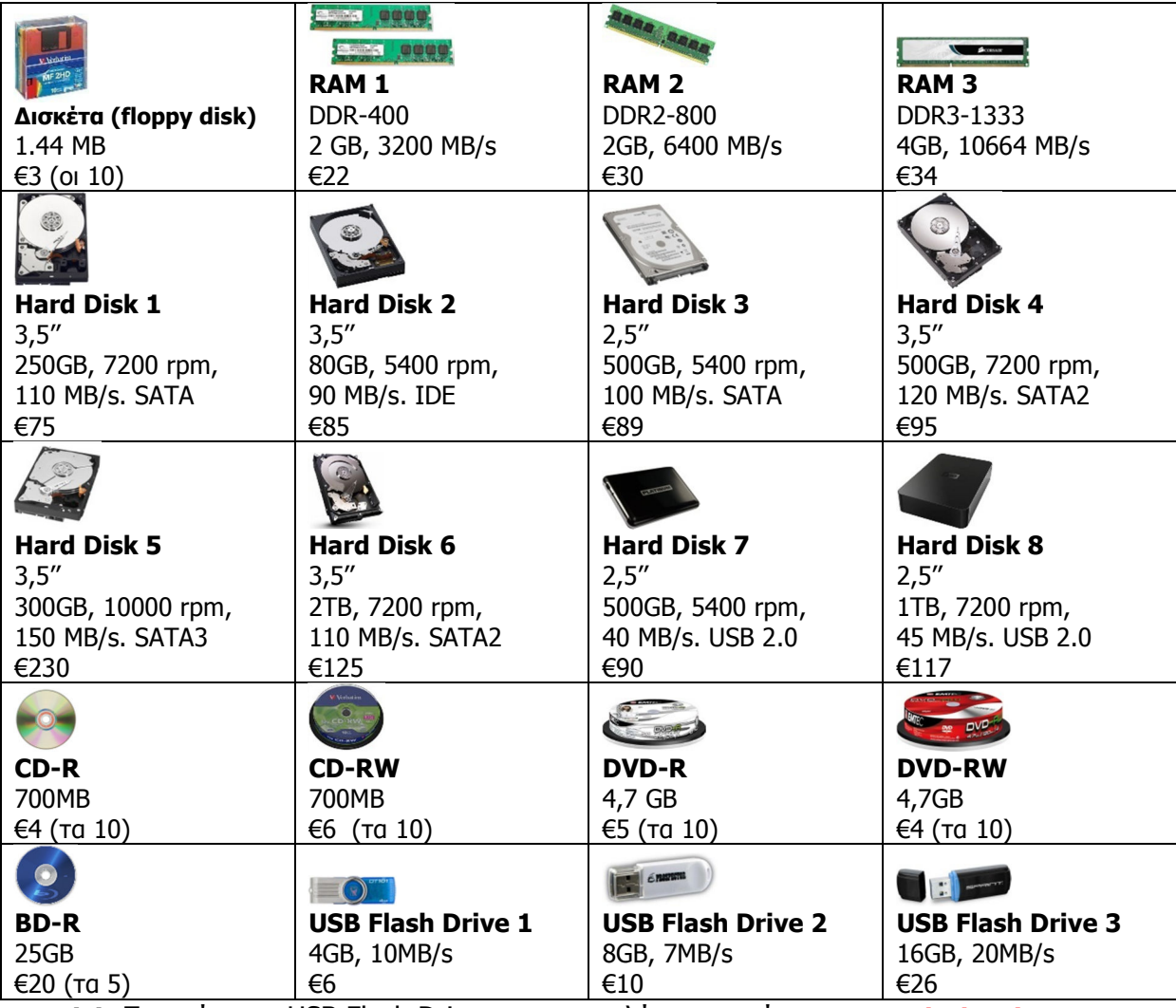

- **(α)** Ποιο είναι το USB Flash Drive µε τη µεγαλύτερη ταχύτητα; **USB Flash Drive 3**
- **(β)** Ποιός σκληρός δίσκος έχει τη µεγαλύτερη ταχύτητα µεταφοράς δεδοµένων; **Hard Disk 5**
- **(γ)** Ποιός σκληρός δίσκος έχει τη µεγαλύτερη χωρητικότητα; **Hard Disk 6**
- (δ) Ποια µονάδα αποθήκευσης είναι η πιο κατάλληλη για να κρατά δεδοµένα µιας ταινίας τουλάχιστον 1GB ενώ θα τα επεξεργάζεται µια πολύ γρήγορη Κ.Μ.Ε;. ......................

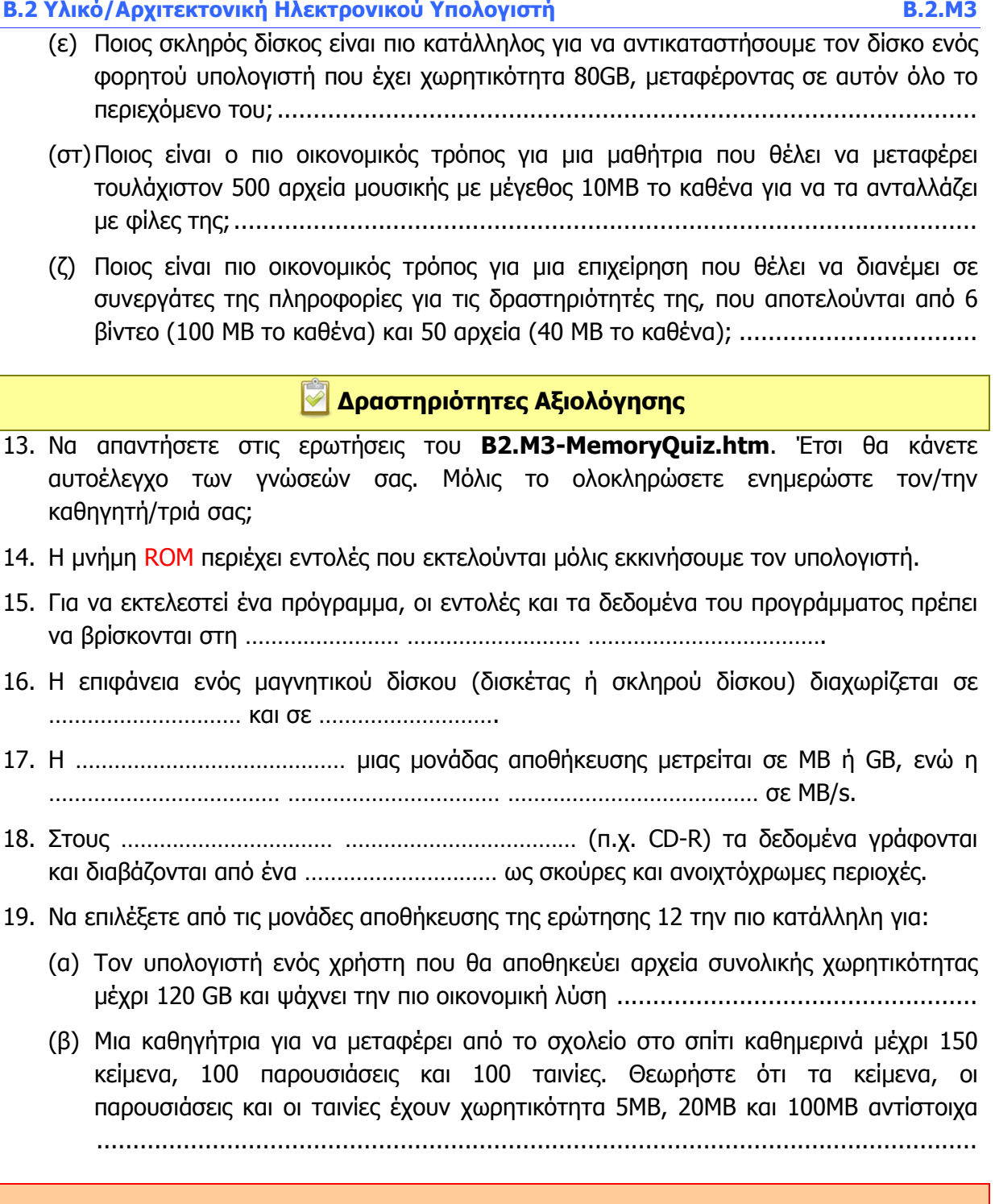

## **+Επιπρόσθετες ∆ραστηριότητες**

- 20. Ένας µαγνητικός δίσκος είναι οργανωµένος σε τροχιές και τοµείς. Αναζητήστε από το ∆ιαδίκτυο πληροφορίες για τον αντίστοιχο τρόπο οργάνωσης ενός οπτικού δίσκου και σηµειώστε τις στο τετράδιό σας.
- 21. Ένας σκληρό δίσκος στον υπολογιστή ενός µετεωρολογικού σταθµού έχει χωρητικότητα 160 GB και αποθηκεύει σε κάθε τοµέα/τροχιά 4096 byte. Σε αυτόν αποθηκεύονται µετεωρολογικές µετρήσεις 2000 Byte κάθε δευτερόλεπτο. Πόσες µέρες θα χρειαστεί για να γεµίσει ο δίσκος εάν
	- (α) η κάθε µέτρηση θα αποθηκεύεται σε ξεχωριστό αρχείο; ..........................................

(β) όλες οι µετρήσεις θα αποθηκεύονται ως ένα ενιαίο αρχείο; ......................................

#### **∆ραστηριότητες για το Σπίτι**

22. ∆ιαχωρίστε τις πιο πάνω µονάδες γράφοντας το όνοµά τους στην κατάλληλη θέση:

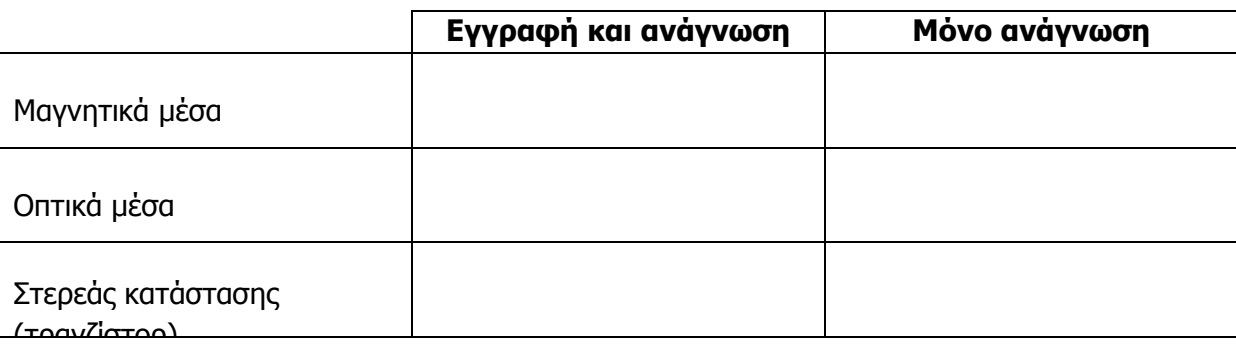

23. Εφόσον η µνήµη RAM έχει µικρότερη χωρητικότητα από το σκληρό δίσκο και χάνει το περιεχόµενο της όταν διακοπεί το ηλεκτρικό ρεύµα, γιατί δεν την καταργούµε και να χρησιµοποιούµε απευθείας το σκληρό δίσκο;

......................................................................................................................................

......................................................................................................................................

- 24. Απαντήστε στα ακόλουθα ερωτήµατα χρησιµοποιώντας τις µονάδες αποθήκευσης της ερώτησης 12.
	- (α) Βάλτε όλες τις µονάδες αποθήκευσης µε τη σειρά, αρχίζοντας µε αυτήν που έχει µικρότερη χωρητικότητα ..................................................................................... .........................................................................................................................
	- (β) Βάλτε όλες τις µονάδες αποθήκευσης µε τη σειρά, αρχίζοντας µε αυτήν που έχει µεγαλύτερη ταχύτητα ......................................................................................... .........................................................................................................................
	- (γ) Ποιος δίσκος είναι κατάλληλος για να αντικαταστήσουµε το σκληρό δίσκο ενός παλιού υπολογιστή που δεν διαθέτει υποδοχές SATA; .............................................
	- (δ) Για το µοντάζ µιας ταινίας, χρειάζεται µια µονάδα αποθήκευσης, που θα µπορεί να αποθηκεύει τα αρχεία µεγέθους 100 GB της αρχικής ταινίας και τα 100 GB µετά από το µοντάζ. Σηµαντική είναι η ταχύτητα ανάγνωσης και αποθήκευσης δεδοµένων. Ποια µονάδα αποθήκευσης είναι η πιο κατάλληλη; ..................................................
	- (ε) Ένας µαθητής θέλει να αγοράσει µια µονάδα αποθήκευσης για να αποθηκεύσει αντίγραφα από τις 100 ταινίες σε DVD που αγόρασε (4,7GB η κάθε ταινία). Ποια είναι η πιο οικονοµική λύση; .................................................................................
	- (στ)Ποιο είναι το κατάλληλο αποθηκευτικό µέσο για έναν επαγγελµατία που θέλει να αποθηκεύει στο τέλος της βδοµάδας τα αρχεία της δουλειάς του (30GB) από τον υπολογιστή του για ασφάλεια και να τα µεταφέρει στο σπίτι, χρησιµοποιώντας το µικρότερο δυνατό µέγεθος; .................................................................................
- 25. Σε ένα σκληρό δίσκο υπάρχουν πολλές επιφάνειες και κεφαλές. Θα σας δοθεί ένα χαρτόνι µε σχεδιασµένα τα µέρη του σκληρού δίσκου, τα οποία θα πρέπει να κόψετε και να συναρµολογήσετε. Πριν από τη συναρµολόγηση, στο δίσκο σας χρωµατίστε µε

## **B.2 Υλικό/Αρχιτεκτονική Ηλεκτρονικού Υπολογιστή B.2.Μ3**

διαφορετικά χρώµατα µια τροχιά (track), έναν τοµέα (sector) και έναν κύλινδρο (cylinder).